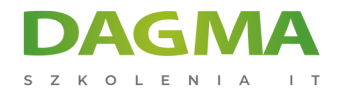

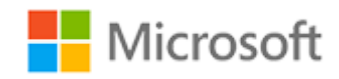

#### Szkolenie autoryzowane

## **MS 20334 Podstawowe rozwiązania Skype for Business 2015**

[Strona szkolenia](https://szkolenia.dagma.eu/szkolenia,catalog,4267/ms-20334-podstawowe-rozwiazania-skype-for-business-2015?utm_source=Promo&utm_medium=PDF&utm_content=P52-1-PDF-tid:4267-date:2025-02-05&utm_campaign=Promo52-1-Training-Description) | [Terminy szkolenia](https://szkolenia.dagma.eu/szkolenia,catalog,4267/ms-20334-podstawowe-rozwiazania-skype-for-business-2015?utm_source=Promo&utm_medium=PDF&utm_content=P52-1-PDF-tid:4267-date:2025-02-05&utm_campaign=Promo52-1-Training-Description) | [Rejestracja na szkolenie](https://szkolenia.dagma.eu/szkolenia,register,step-1,4267/ms-20334-podstawowe-rozwiazania-skype-for-business-2015?utm_source=Promo&utm_medium=PDF&utm_content=P52-1-PDF-tid:4267-date:2025-02-05&utm_campaign=Promo52-1-Training-Description) | [Promocje](https://szkolenia.dagma.eu/promocje?utm_source=Promo&utm_medium=PDF&utm_content=P52-1-PDF-tid:4267-date:2025-02-05&utm_campaign=Promo52-1-Training-Description)

# **Opis szkolenia**

## **Szkolenie dostarcza wiedzy i umiejętności, które są wymagane do planowania, wdrażania, konfigurowania i administrowania rozwiązaniami Skype for Business 2015.**

Uczestnicy szkolenia dowiedzą się również jak zarządzać, utrzymać i rozwiązywać problemy w infrastrukturze. Szkolenie skupia się przede wszystkim na wdrożeniu lokalnym Skype for Business, ale zawiera również informacje na temat integracji lokalnej instalacji ze Skype for Business Online oraz o sposobach migracji z poprzednich wersji Lync Server.

## **Wymagania:**

- Minimum dwa lata doświadczenia w administrowaniu Windows Server 2012 lub Windows Server 2008 R2
- Minimum dwa lata doświadczenia w pracy z usługami AD DS
- Doświadczenie w pracy z certyfikatami, w tym certyfikatami infrastruktury kluczy publicznych (PKI)
- Wiedza na temat standardów i komponentów: telekomunikacyjnych i sieci danych

#### **Po ukończeniu szkolenia uczestnicy potrafią:**

- **Instalować i wdrażać Skype for Business Server 2015**
- Konfigurować użytkowników i klientów w programie Skype for Business 2015

Adres korespondencyjny: DAGMA Szkolenia IT | ul. Bażantów 6a/3 | Katowice (40-668) tel. 32 793 11 80 | szkolenia@dagma.pl szkolenia.dagma.eu

DAGMA Sp. z o.o. z siedzibą w Katowicach (40-478), ul. Pszczyńska 15 Sąd Rejonowy Katowice-Wschód w Katowicach Wydział VIII Gospodarczy Numer KRS: 0000130206, kapitał zakładowy: 75 000 zł Numer NIP: 634-012-60-68, numer REGON: 008173852

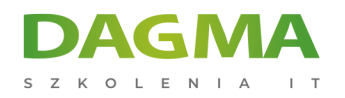

Konfigurować i wdrażać konferencje w Skype for business 2015

#### **Długość szkolenia:**

**40 h (5 dni x 8 h lekcyjnych)** - jedna godzina lekcyjna trwa 45 min.

## **Szkolenie prowadzone jest w języku polskim, materiały są w języku angielskim.**

## **Program szkolenia**

#### **Moduł 1: Projektowanie topologi Skype for Business 2015**

- Przegląd Skype for Business 2015
- Narzędzia administracyjne Skype for Business
- Skype for Business Online

#### **Moduł 2: Instalacja i wdrożenie Skype for Business Server 2015**

- Serwer i zależności między usługami
- Planowanie domen SIP
- **Instalacia Skype for Business Server**
- Integracja Skype for Business Server z programem Exchange Server i SharePoint Server

#### **Moduł 3: Administracja Skype for Business Server 2015**

- Panel sterowania Skype for Business
- Konsola zarządzania Skype for Business
- Korzystanie ze skryptów w Skype for Business
- Wdrożenie kontroli dostępu w oparciu o role (RBAC)
- Przeprowadzanie testów z wykorzystaniem poleceń PowerShella
- Narzędzia do rozwiązywania problemów w Skype for Business 2015

#### **Moduł 4: Konfiguracja użytkowników i klientów w Skype for Business 2015**

- Konfiguracja użytkowników
- Wprowadzanie informacji o klientach Skype for Business 2015
- Logowanie, rejestracja i uwierzytelnienie

Adres korespondencyjny:

DAGMA Szkolenia IT | ul. Bażantów 6a/3 | Katowice (40-668) tel. 32 793 11 80 | szkolenia@dagma.pl szkolenia.dagma.eu

DAGMA Sp. z o.o. z siedzibą w Katowicach (40-478), ul. Pszczyńska 15<br>Sąd Rejonowy Katowice-Wschód w Katowicach Wydział VIII Gospodarczy Numer KRS: 0000130206, kapitał zakładowy: 75 000 zł Numer NIP: 634-012-60-68, numer REGON: 008173852

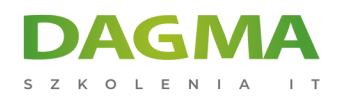

- Konfiguracja zasad dotyczących klientów Skype for Business
- Konfiguracja ustawień Skype for Business Server 2015
- Zarządzanie książką adresów Skype for Business

## **Moduł 5: Konfiguracja i wdrożenie konferencji w Skype for Business 2015**

- Funkcje i zasady działania konferencji
- Integracja Skype for Business 2015 z and Office Web Apps
- Planowanie przestrzeni nazewniczej
- Planowanie przepustowości
- Konfiguracja ustawień konferencji

## **Moduł 6: Wdrażanie dodatkowych ustawień w Skype for Business Server 2015**

- Omówienie cyklu konferencji
- Planowanie i konfiguracja zasad audio/wideo w ramach konferencji z wykorzystaniem przeglądarki
- Wdrożenie konferencji telefonicznej
- Konfigurowanie LRS
- Konfigurowanie dużych spotkań i emisji spotkania Skype

## **Moduł 7: Planowanie i wdrożenie monitorowania oraz archiwizacji w Skype for Business 2015**

- Składniki usługi monitorowania
- Wdrożenie archiwizacji
- Planowanie zasad archiwizacji
- Wdrażanie zasad archiwizacji
- Wdrożenie integracji archiwizacji z serwerami Exchange oraz SharePoint

#### **Moduł 8: Planowanie dostępu z zewnątrz dla Skype for Business 2015**

- Omówienie dostępu zewnętrznego
- Konfigurowanie zasad dostępu zewnętrznego i zabezpieczeń
- Konfiguracja sieci dla dostępu z zewnątrz oraz certyfikatów
- Konfiguracja Reverse Proxy
- Planowanie rozwiązań mobilnych w Skype for Business 2015
- Planowanie rozwiązań federacyjnych w Skype for Business 2015

Adres korespondencyjny:

DAGMA Szkolenia IT | ul. Bażantów 6a/3 | Katowice (40-668) tel. 32 793 11 80 | szkolenia@dagma.pl szkolenia.dagma.eu

DAGMA Sp. z o.o. z siedzibą w Katowicach (40-478), ul. Pszczyńska 15<br>Sąd Rejonowy Katowice-Wschód w Katowicach Wydział VIII Gospodarczy Numer KRS: 0000130206, kapitał zakładowy: 75 000 zł Numer NIP: 634-012-60-68, numer REGON: 008173852

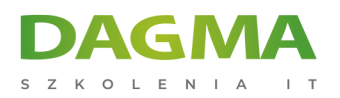

## **Moduł 9: Wdrażanie trwałych rozmów w Skype for Business 2015**

- Planowanie topologii trwałych rozmów
- Wdrażanie trwałych rozmów
- Konfiguracja i zarządzanie trwałymi rozmowami

#### **Moduł 10: Wdrożenie wysokiej dostępności w Skype for Business 2015**

- Architektura Front End Pool
- Wysoka dostępność serwera Back End
- Wysoka dostępność dla innych składników serwerów

## **Moduł 11: Planowanie odzyskiwania danych w przypadku awarii Skype for Business 2015**

- Odzyskiwanie danych w Skype for Business
- Wdrożenie parowania Front End Pool
- Inne podejścia do odzyskiwania danych w Skype for Business 2015

## **Moduł 12: Integracja z Skype for Business 2015 Online**

- Projektowanie rozwiązania hybrydowego Skype for Business
- Wdrażanie rozwiązania hybrydowego Skype for Business

#### **Moduł 13: Planowanie i wykonywanie aktualizacji do Skype for Business 2015**

- Przegląd aktualizacji i ścieżek migracyjnych
- Wykonywanie aktualizacji

**Tagi:**

Adres korespondencyjny:

DAGMA Szkolenia IT | ul. Bażantów 6a/3 | Katowice (40-668) tel. 32 793 11 80 | szkolenia@dagma.pl szkolenia.dagma.eu